**Autodesk AutoCAD Crack Descargar**

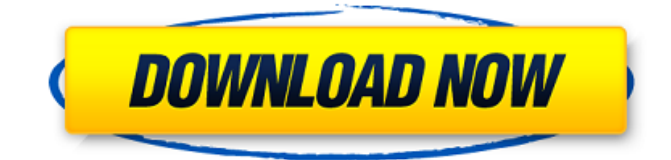

#### **AutoCAD Crack For PC**

El predecesor de AutoCAD fue un programa llamado MicroCAD que se introdujo en 1979. Al igual que AutoCAD, MicroCAD es una aplicación de escritorio. Con MicroCAD, los usuarios podían dibujar y editar dibujos simples en 2D y editar curvas de polilíneas y polígonos. AutoCAD se desarrolló inicialmente para que lo usaran ingenieros y arquitectos en estudios de arquitectura. De hecho, uno de los primeros empleados de Autodesk fue topógrafo. Los primeros dibujos de AutoCAD eran encuestas o diseños simples que luego se usaban para proyectos de construcción. AutoCAD fue utilizado por la Armada a principios de la década de 1980. AutoCAD frente a MicroCAD frente a SketchUp AutoCAD es anterior a su competidor, SketchUp, que también está disponible de forma gratuita en la web. Podría decirse que la interfaz de usuario basada en web de SketchUp es más fácil de usar, pero AutoCAD se usa mucho más debido a su amplia variedad de funciones y opciones. AutoCAD ha pasado de ser un simple programa de dibujo a una solución completa para el diseño y la ingeniería en 2D y 3D. La siguiente tabla compara AutoCAD, MicroCAD y SketchUp. AutoCAD MicroCAD SketchUp Compatibilidad con 3D Sí Sí Sí Compatibilidad con 2D Sí Sí Sí Compatibilidad con 2D / 3D Sí Sí Sí Dimensiones 3D Sí Sí Sí Proyecciones 2D Sí Sí Sí Gráfico de Gantt Sí No Sí Gráfico polar Sí Sí Sí 2D Visualización de bloques dinámicos No Sí Sí Gráfico de arco Sí Sí Sí Color personalizado 2D Sí Sí Sí Capas 2D Sí Sí Sí Polilíneas Sí Sí Sí Espacios de nombres 2D Sí Sí Sí Posicionamiento automático 2D Sí Sí Sí Edición de curvas 2D Sí Sí Sí Acotación 2D Sí Sí Sí Perfilado 2D Sí Sí Sí Visualización ortogonal 2D Sí Sí Sí Impresión 2D Sí No No Repetición 2D Sí Sí No Gestión de datos espaciales 2D No No Sí Interfaz de usuario Sí Sí Sí Vista frontal y posterior Sí Sí Sí Vista de estructura alámbrica No Sí Sí Filtro No Sí Sí Vista en planta Sí Sí Sí Vista a mano alzada Sí Sí Sí Selección Sí Sí Sí Transparencia Sí Sí Sí Acotación automática Sí Sí Sí Jerarquía de dibujo Sí Sí Sí Dibujo lineal dinámico Sí Sí Sí Perfiles Sí Sí Sí Texto dinámico Sí Sí Sí Perfiles Sí Sí Sí Propiedades de objeto Sí Sí Sí Cambio de vista dinámico No Sí Sí Herramientas 2D Sí Sí Sí Ayudas gráficas 2D Sí Sí Sí Diagrama de Gantt 2D Sí Sí Sí Gráfico de radar 2D Sí Sí Sí Gráfico circular 2D Sí

#### **AutoCAD Crack+**

AutoCAD y AutoCAD LT están disponibles para las siguientes plataformas: PC, Mac y Linux. AutoCAD también se ejecuta en Windows Mobile. La versión 2010 se lanzó como SDK para iPhone, iPod touch, iPad y dispositivos Android. En diciembre de 2010 se lanzó una versión de AutoCAD para iPad. AutoCAD LT comenzó su vida como un producto comercial de Microsoft Windows y se convirtió en una aplicación gratuita en 2004. Más tarde se le cambió el nombre a AutoCAD LT para incluir todos sus productos relacionados (como Architectural Desktop para Windows, anteriormente gratuito). AutoCAD LT también fue la base para los servicios posteriores de AutoCAD WS 2010 y AutoCAD WS 2011. AutoCAD RT 2007 es una alternativa gratuita a AutoCAD para iPhone y iPad. El software está disponible en la App Store de Apple para iPhone y iPod touch, y en Android Market para la plataforma Android. Desde el lanzamiento en 2009 de AutoCAD WS, con sus siguientes versiones se ha basado en los modelos de AutoCAD y AutoCAD LT. AutoCAD WS para Windows comenzó como un producto independiente, sin embargo, se basa en AutoCAD LT 2010 y 2011. AutoCAD WS para Mac se lanzó en agosto de 2010. AutoCAD WS 2011 es un nuevo programa básico que admite dibujos tanto horizontales como verticales. Está disponible para PC, Mac y Linux. Su predecesor, AutoCAD WS 2010, fue diseñado para toda la comunidad arquitectónica y es capaz de crear dibujos y dibujos de construcción en 2D y 3D. Está disponible para Windows, Mac y Linux. AutoCAD WS 2011 se lanzó para las plataformas iPhone, iPod touch y Android en diciembre de 2010. AutoCAD WS 2012 es un nuevo programa para dibujo 2D. Está disponible para PC, Mac y Linux y admite dibujo tanto horizontal como vertical. A diferencia de las versiones anteriores, no utiliza el marco de aplicación heredado sino que se basa en tecnologías Microsoft.NET. El software está disponible en una versión básica gratuita y una edición profesional de pago. AutoCAD LT 2012 es una alternativa gratuita a AutoCAD LT.Está disponible para las plataformas PC, Mac y Linux. AutoCAD LT 2012 no es un programa independiente, sino que se basa en las aplicaciones heredadas. AutoCAD WS 2013 es un nuevo programa básico y se lanzó para iPhone, iPod touch y la plataforma Android. El software permite a los usuarios iniciar el proceso de dibujo directamente en 27c346ba05

# **AutoCAD**

Uso Inicie Autodesk Autocad y haga clic en el botón 'Nuevo' Configurar nombre y cuenta Establecer la versión y el tipo Establecer la ubicación Abra el 'menú Archivo' y haga clic en 'Exportar' mostrar las opciones Seleccione el archivo de destino Seleccione el nombre del archivo Haga clic en 'Exportar' Cómo actualizar el keygen. En el paquete Keygen: haga clic en 'Extraer' para obtener una carpeta con el archivo keygen En Autodesk Autocad: abra la carpeta 'Autocad', luego copie el keygen y la clave de actualización Hay dos opciones: Actualice el keygen: agregue la clave de actualización Actualiza las actualizaciones: descarga las actualizaciones desde nuestro servidor Comprobado que las últimas actualizaciones están instaladas En la carpeta 'Actualizar Keygen': haga clic en 'Extraer' para obtener la carpeta En Autodesk Autocad: Abra la carpeta 'Autocad', luego copie el archivo 'update.keygen' En Autodesk Autocad: Si ya tiene 'Sincronizar' e 'Importar' el nuevo archivo, no toque nada más. En Autodesk Autocad: Abra la carpeta 'Autocad', luego abra la carpeta 'Configuración'. Haga clic en 'Sincronizar' para sincronizar los archivos 'keygen' y 'configuración' Haga clic en 'Importar' para importar el archivo keygen En Autodesk Autocad: haga clic en el menú "Archivo", luego haga clic en "Sincronizar" para sincronizar el archivo keygen. Haga clic en 'Salir' para salir de 'Sincronizar' Haga clic en el menú 'Archivo', luego haga clic en 'Exportar' para exportar el archivo keygen. En Autodesk Autocad: haga clic en el menú 'Archivo', luego haga clic en 'Exportar' para exportar la clave de actualización En Autodesk Autocad: Si ya tiene 'Sincronizar' e 'Importar' la clave de actualización, no toque nada más. Haga clic en el menú 'Archivo', luego haga clic en 'Sincronizar' para sincronizar los archivos 'keygen' y 'configuración' Haga clic en 'Importar' para importar el archivo keygen de actualización Haga clic en 'Salir' para salir de 'Sincronizar' Copia de seguridad del archivo de configuración actual (antes de los cambios) Haga clic en el menú 'Archivo', luego haga clic en 'Exportar' para exportar el archivo de configuración En Autodesk Aut

### **?Que hay de nuevo en?**

Marcado eficiente: EfficientMarkup es compatible con AutoCAD. Aplica ajustes simples a sus dibujos con un solo clic, mientras edita y revisa su diseño. Es una forma rápida de afinar su diseño. (vídeo: 1:45 min.) Rendimiento de la memoria: AutoCAD tiene la gestión de memoria más rápida del mercado y es aún mejor en AutoCAD 2023. Realice su trabajo con mayor velocidad y facilidad. Creación automática de capas: De forma predeterminada, AutoCAD 2020 y versiones anteriores solo crean nuevas capas cuando las edita. En AutoCAD 2023, esta es ahora una opción, por lo que usted decide cuándo se crean las capas. (vídeo: 1:45 min.) macros Macros Avanzadas: Vea su dibujo con el poder de las macros y VBA. (vídeo: 1:42 min.) Trazar - Editar macros: El seguimiento de cambios y la edición facilitan la creación de macros. Trace le permite editar sus macros de forma interactiva, para que pueda ver qué comandos se ejecutan a medida que realiza cambios. (vídeo: 1:45 min.) Autocompletar macros: Obtiene más ayuda a medida que crea macros. Autocompletar ayuda a completar la sintaxis de AutoCAD automáticamente. Ahora puede agregar comentarios a sus macros. (vídeo: 1:15 min.) Autocompletar macros – Editar: Haga que sus macros sean más fáciles de leer. Autocompletar y Seguimiento facilitan la edición de macros. Ahora puede agregar comentarios a sus macros. (vídeo: 1:45 min.) Ayuda basada en el contexto: Vea más ayuda contextual mientras trabaja. Ahora ve toda la información y la ayuda disponible sobre cada comando en una lista, junto con una descripción, un tema de ayuda e información sobre la sintaxis del comando. (vídeo: 1:15 min.) Objetos de texto Mejoras en objetos de texto: Las mejoras de selección le brindan más poder

en la selección de objetos de texto. Ahora puede mantener presionado el botón del mouse para saltar al siguiente, anterior o primer objeto en la selección actual, sin cambiar el modo de selección. (vídeo: 1:38 min.) Se agregó una opción que le permite mover el cursor al siguiente objeto de texto después de seleccionarlo. El rectángulo de selección ahora se muestra en la barra de herramientas Objeto de texto. Cepillo

# **Requisitos del sistema For AutoCAD:**

Requiere 2.6+ Mínimo: SO: Windows XP SP3, Windows Vista SP1, Windows 7 SP1 (32 bits y 64 bits) o Windows 8.1 (32 bits y 64 bits) Procesador: Procesador Intel Pentium 4 con al menos 1 GHz Memoria: 2 GB RAM Gráficos: Nvidia GeForce 9500 GT o ATI Radeon HD 2600 DirectX: Versión 9.0 Disco duro: 1 GB de espacio libre Notas adicionales: es posible que experimente velocidades de fotogramas más bajas o

<https://thegth.com/sites/default/files/webform/xanindi631.pdf>

[https://baukultur.plus/wp-content/uploads/2022/06/AutoCAD\\_\\_Clave\\_de\\_licencia\\_Gratis\\_Actualizado.pdf](https://baukultur.plus/wp-content/uploads/2022/06/AutoCAD__Clave_de_licencia_Gratis_Actualizado.pdf)

[https://hilfeindeinerstadt.de/wp-content/uploads/2022/06/Autodesk\\_AutoCAD\\_\\_Crack\\_\\_Clave\\_de\\_producto\\_completa\\_Descar](https://hilfeindeinerstadt.de/wp-content/uploads/2022/06/Autodesk_AutoCAD__Crack__Clave_de_producto_completa_Descargar_3264bit_Actualizado_2022.pdf) [gar\\_3264bit\\_Actualizado\\_2022.pdf](https://hilfeindeinerstadt.de/wp-content/uploads/2022/06/Autodesk_AutoCAD__Crack__Clave_de_producto_completa_Descargar_3264bit_Actualizado_2022.pdf)

<http://match2flame.com/autodesk-autocad-2023-24-2-crack-keygen-para-lifetime/>

<https://deroma.com/sites/default/files/webform/AutoCAD.pdf>

<http://insenergias.org/?p=17618>

<https://dsdp.site/it/?p=18401>

<https://www.careerfirst.lk/system/files/webform/cv/jayver493.pdf>

[https://www.careerfirst.lk/sites/default/files/webform/cv/AutoCAD\\_1725.pdf](https://www.careerfirst.lk/sites/default/files/webform/cv/AutoCAD_1725.pdf)

<https://lasdocas.cl/autodesk-autocad-crack-con-keygen-completo-mac-win/>

[http://www.ubom.com/upload/files/2022/06/plPYrgEp5ECZFnGHTmNV\\_29\\_f63d657abab0dddaef6edfd6e89d40dd\\_file.pdf](http://www.ubom.com/upload/files/2022/06/plPYrgEp5ECZFnGHTmNV_29_f63d657abab0dddaef6edfd6e89d40dd_file.pdf)

[https://iraqidinarforum.com/upload/files/2022/06/VxQvtFevYGtCmKDZTwA1\\_29\\_f63d657abab0dddaef6edfd6e89d40dd\\_file](https://iraqidinarforum.com/upload/files/2022/06/VxQvtFevYGtCmKDZTwA1_29_f63d657abab0dddaef6edfd6e89d40dd_file.pdf) [.pdf](https://iraqidinarforum.com/upload/files/2022/06/VxQvtFevYGtCmKDZTwA1_29_f63d657abab0dddaef6edfd6e89d40dd_file.pdf)

<https://www.suttonma.org/sites/g/files/vyhlif3901/f/uploads/diy-cloth-face-covering-instructions.pdf>

<https://www.ala.org/tools/system/files/webform/library-future/AutoCAD.pdf>

<https://magic-lamps.com/2022/06/29/autocad-2019-23-0-crack-gratis-for-windows-marzo-2022/>

<https://uk.sagepub.com/sites/default/files/webform/fayosire119.pdf>

<https://clusterenergetico.org/2022/06/29/autocad-23-0-crack-con-clave-de-licencia-gratis-mac-win-mas-reciente/>

<https://thebakersavenue.com/autodesk-autocad-22-0-crack-descargar-2022-nuevo/>

<https://opagac-elearning.org/blog/index.php?entryid=2808>

<https://tilaomotors.com/autocad-crack-descargar-finales-de-2022/>